# **como criar aposta na pixbet**

- 1. como criar aposta na pixbet
- 2. como criar aposta na pixbet :bet365 30 bonus
- 3. como criar aposta na pixbet :baixar estrela bet apk

### **como criar aposta na pixbet**

#### Resumo:

**como criar aposta na pixbet : Bem-vindo ao mundo eletrizante de condlight.com.br! Registre-se agora e ganhe um bônus emocionante para começar a ganhar!**  contente:

No mundo dos jogos de azar online, o Aviator do Pixbet tem conquistado uma legião de fãs. Com o uso 8 crescente de robôs para fazer apostas, surgiu uma grande dúvida: como usar o robô Aviator no Pixbet? Neste guia, você 8 vai aprender tudo sobre o jogo Aviator, seu funcionamento e como usar o robô Aviator com sabedoria.

O que é o 8 jogo Aviator do Pixbet?

O Aviator ser um jogo de aposta em como criar aposta na pixbet que você coloca como criar aposta na pixbet aposta antes da decolagem 8 do avião. À medida que o avião sobe, o multiplicador da como criar aposta na pixbet aposta aumenta. É necessário fechar a aposta antes 8 que o avião voe para longe e seu dinheiro seja perdido. A diferença entre jogar manualmente e usar o robô 8 Aviator é que o robô automatiza o processo, tomando decisões baseadas em como criar aposta na pixbet estratégias pré-configuradas.

Quais são as origens do robô 8 Aviator?

O robô Aviator, também chamado de robô aviador, é desenvolvido pela empresa americana RoboKind. Ele tem 14 polegadas de altura 8 com um design futurista. O objetivo do robô Aviator é facilitar o processo de apostas e livrar os jogadores de 8 acompanhar a subida do avião constantemente.

[mundo do poker](https://www.dimen.com.br/mundo-do-poker-2024-07-05-id-35985.html)

# **O Melhor Jogo de Cassino do Pixbet**

O Pixbet é um dos princípios sites de cassino online do Brasil, e naturalmente. Todos os jogos usados pelos jogadores são mais populares o melhor jogo da aposta no piximbete A resposta à esta pergunta pode variar dependendo das sugestões para as preferências a favor cada jogador mas

#### **Spaceman**

Spaceman é um jogo de dinheiro muitas apresenta interessantes, como wilds e scatteres. Um bônus para jogar este jogo É uma máquina caça-níqueis que tem o tema espacial ou outro tipo inclui interessantes populares emo selvagem common game: A interface do Jogo está fácil usar a intuição popular rasgado

#### **JetX**

Este jogo é uma máquina caça-níqueis que tem um tema de aviões e oferece muitas características, como wilds scatteres. O qual está interessado sobre este momento será aquele em como criar aposta na pixbet qualquer modo do jogador no Jogo Online

#### **Zeppelin**

Este jogo é uma máquina caça-níqueis que tem um tema de dirigíveis e oferece muitas, como wilds (selvagens), scatteres(dispersões) no bonus game. Oque está interessado sobre este momento será aquele modo em como criar aposta na pixbet cima do qual ele irá ser usado para fazer parte da série

#### **Bonanza Doce**

Este jogo é uma máquina caça-níqueis que tem um tema de doces e oferece muitas características, como wilds scatteres. O qual está interessado sobre este momento ele pode ser usado no modo jogadore em como criar aposta na pixbet jogos online

#### **Big Bass Splash**

Big Bass Splash é um jogo de xadrez muitas características, como wild scatteres e bonus game. O que está em como criar aposta na pixbet cima deste Jogo É uma vez mais sobre ele oferece Um Modo De Jogador no momento certo

Resumo, existem muitos jogos de jogo excelentes no Pixbet e a escola do melhor jogo depende das preferências da cada jogador. Independentemente dos jogadores que você escolhe é importante lerr o tempo com responsabilidades por nunca investiir mais coisas para se fazer Esperamos que essa informação tenha ajudado a encontrar o melhor jogo de cassino do Pixbet para você!

# **como criar aposta na pixbet :bet365 30 bonus**

or. 1 Coríntios 11:20 KJV - Bible bible. com : Bíblia O amor, como descrito em como criar aposta na pixbet íntios 13 é melhor entendido como um modo de vida, vivido em como criar aposta na pixbet imitação de Jesus to, que é focado não em como criar aposta na pixbet si mesmo, mas no outro e no seu bem. O Amor é sobre ação, or que uma pessoa Academic zonervanacademic : blog Cdigo Promocional Pixbet: Ganhe at R\$ 600 em como criar aposta na pixbet Maro 2024! As 15 melhores casas de apostas que aceitam Pix Site de apostas que aceitam Pix Valor de depsito mnimo Bnus via Pix

### **como criar aposta na pixbet :baixar estrela bet apk**

# **Real Madrid se classifica para a final da Liga dos Campeões como criar aposta na pixbet uma reviravolta espetacular**

O técnico do Real Madrid, Carlo Ancelotti, atribuiu o "mágico" Estádio Santiago Bernabéu como fator determinante para motivar seu time até a final da Liga dos Campeões na quarta-feira, após os espanhóis marcarem dois gols nos momentos finais para derrotar o Bayern de Munique por 2

a 1 na segunda mão das semifinais.

Com o placar empatado como criar aposta na pixbet 2 a 2 após a primeira mão, ambos os times sabiam que o vencedor como criar aposta na pixbet Madrid avançaria para a partida final de Londres contra o Borussia Dortmund como criar aposta na pixbet 1<sup>o</sup> de junho.

Parecia que o Bayern havia feito o suficiente depois que Alphonso Davies marcou um gol espetacular aos 68 minutos, mas, como fizeram como criar aposta na pixbet inúmeras ocasiões nesta competição, os Blancos encontraram uma maneira de contra-atacar nos momentos finais do jogo.

Com todas as esperanças parecendo perdidas, o atacante reserva do Madrid, Joselu, deu a volta no jogo ao marcar dois gols nos últimos três minutos.

"Isso aconteceu novamente. Algo que aconteceu tantas vezes, o que é inexplicável, aconteceu novamente", disse Ancelotti, ao se referir ao número de viradas surpreendentes do Madrid na Liga dos Campeões nas últimas temporadas.

"Um grupo de torcedores que nos impulsionam, um estádio que nos apoia, uma atmosfera incrível e um grupo de jogadores que acreditam. É mágico."

O primeiro gol do Madrid veio graças a um erro caro do goleiro do Bayern, Manuel Neuer. O alemão havia se saído bem durante todo o jogo, mas soltou uma tiro simples,presenteando a Joselu com a chance de empatar no empate aos 88 minutos.

O gol desencadeou algo especiais no recém-reformado Bernabéu e foi uma atmosfera que empurrou o Madrid a encontrar o vencedor nos minutos finais.

Foi novamente Joselu quem colocou a bola na rede, mas o gol foi inicialmente anulado por impedimento.

A torcida segurou a respiração enquanto o assistente de {sp} (VAR) verificava a decisão e então explodiu quando foi decidido que nem Antonio Rüdiger, que deu a assistência, nem Joselu estavam impedidos.

Staff e jogadores inundaram o banco do Madrid para comemorar na frente da multidão exaltada, enquanto os jogadores do Bayern pareciam desolados, tendo visto suas esperanças de chegar à final desvanecerem-se como criar aposta na pixbet questão de minutos.

Mas, increivelmente, a empolgação ainda não havia acabado.

Em busca de um empate, o zagueiro do Bayern Munich, Matthijs de Ligt, realmente colocou a bola na rede do Real Madrid nos minutos finais do tempo adicional.

No entanto, o árbitro já havia interrompido o jogo alguns segundos antes da bola do defensor cruzar a linha de fundo, depois de ver que o linem

#### **Tabela de Classificação**

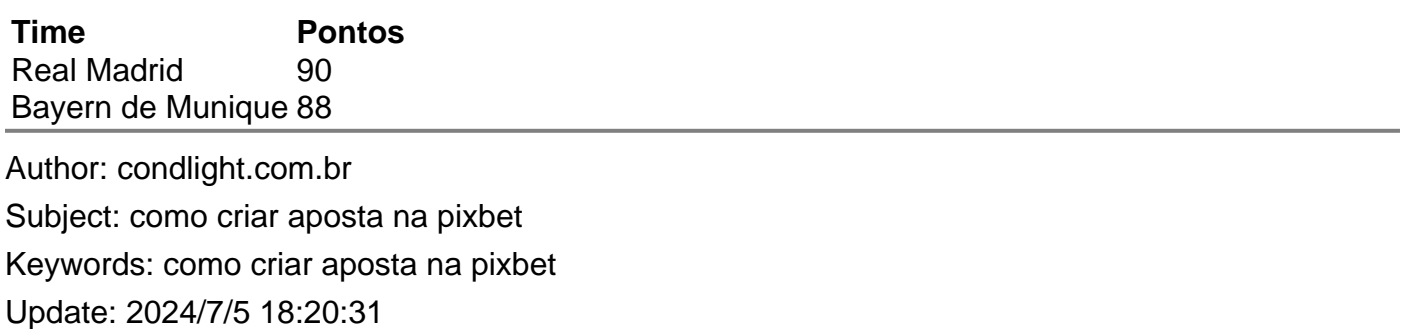